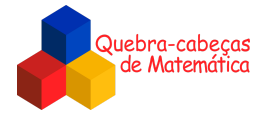

# **Confecção do Material**

*\_\_\_\_\_\_\_\_\_\_\_\_\_\_\_\_\_\_\_\_\_\_\_\_\_\_\_\_\_\_\_\_\_\_\_\_\_\_\_\_\_\_\_\_\_\_\_\_\_\_\_\_\_\_\_\_\_\_\_\_\_\_\_\_\_\_\_\_\_\_\_\_\_\_\_\_\_\_\_\_\_\_\_\_\_\_\_\_\_\_\_\_\_\_\_\_\_\_\_\_\_\_\_\_\_\_\_\_\_\_\_\_\_\_\_*

Abaixo, apresentamos algumas alternativas para a produção de material que permitirá resolver este desafio interativamente.

## **● Primeira opção**

Impressão: No final deste arquivo, disponibilizamos duas versões para impressão.

- Anexo 1: Versão colorida;
- Anexo 2: Versão em preto e branco.

## **● Segunda opção**

### **Materiais necessários:**

Tabuleiro e botões: Folhas de papel, lápis preto, caneta hidrocor ou lápis de cor.

### **Instruções:**

Fazer o desenho do tabuleiro e dos botões semelhante ao proposto no Anexo 1.

Observe que estas são apenas algumas dicas. Use a imaginação e confeccione o material para resolver o desafio. Divirta-se!

> *Elaborado na UFMG por Aniura Milanés Barrientos, Bianca Silva Andrade, Carmen Rosa Giraldo Vergara, Leandro Augusto Rodrigues Araújo, Nora Olinda Cabrera Zúñiga, e Taciany da Silva Pereira Melo.*

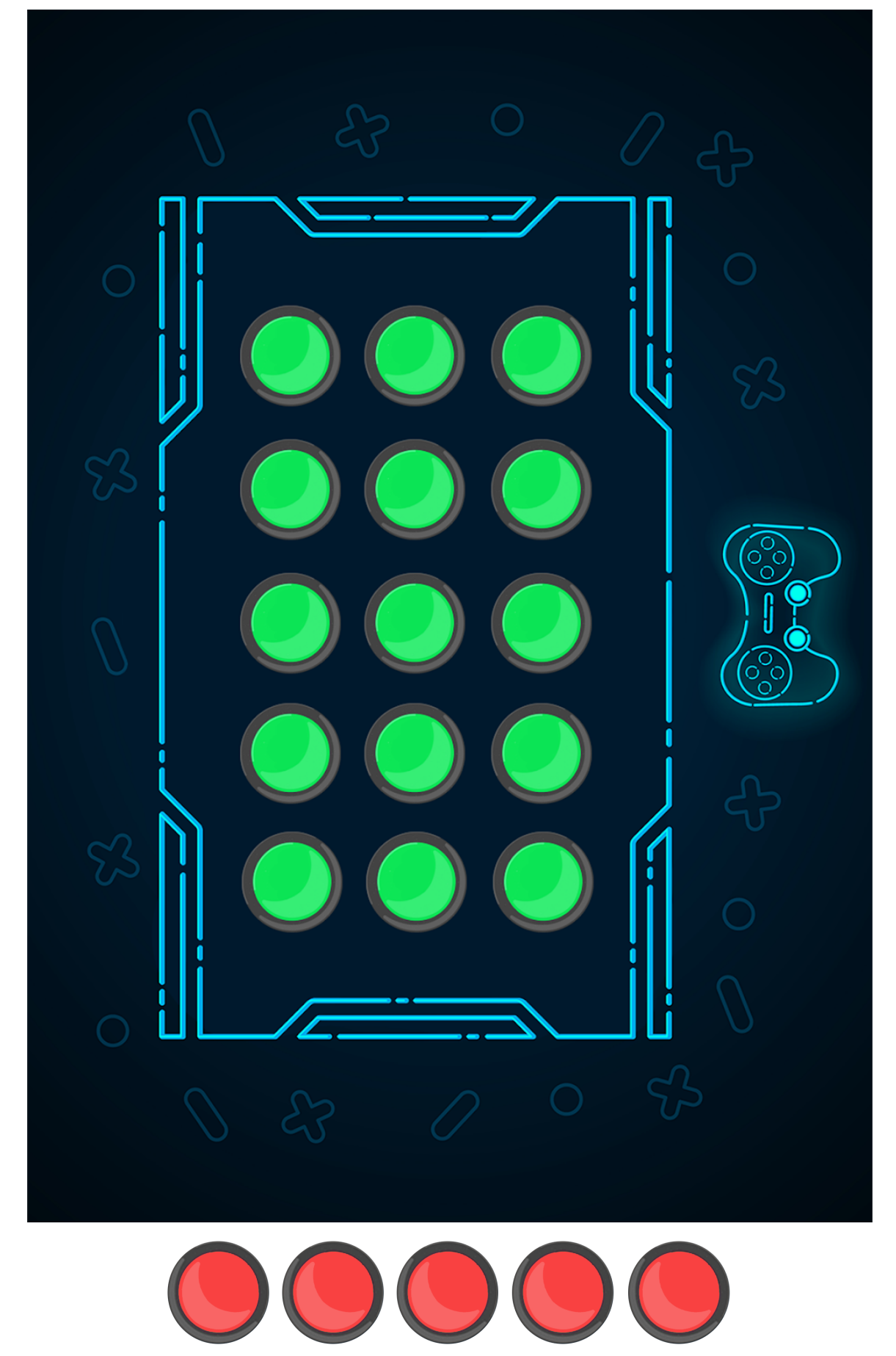

*Imagens adaptadas de:*

*[https://br.freepik.com/vetores-gratis/botao-iniciar-vermelho\\_2947551.htm](https://br.freepik.com/vetores-gratis/botao-iniciar-vermelho_2947551.htm)*

*[https://br.freepik.com/vetores-premium/jogo-sobre-tecnologia-abstrata-interface-hud-design-para-negocios-de-esportes-e\\_6179](https://br.freepik.com/vetores-premium/jogo-sobre-tecnologia-abstrata-interface-hud-design-para-negocios-de-esportes-e_6179030.htm) [030.htm](https://br.freepik.com/vetores-premium/jogo-sobre-tecnologia-abstrata-interface-hud-design-para-negocios-de-esportes-e_6179030.htm)*

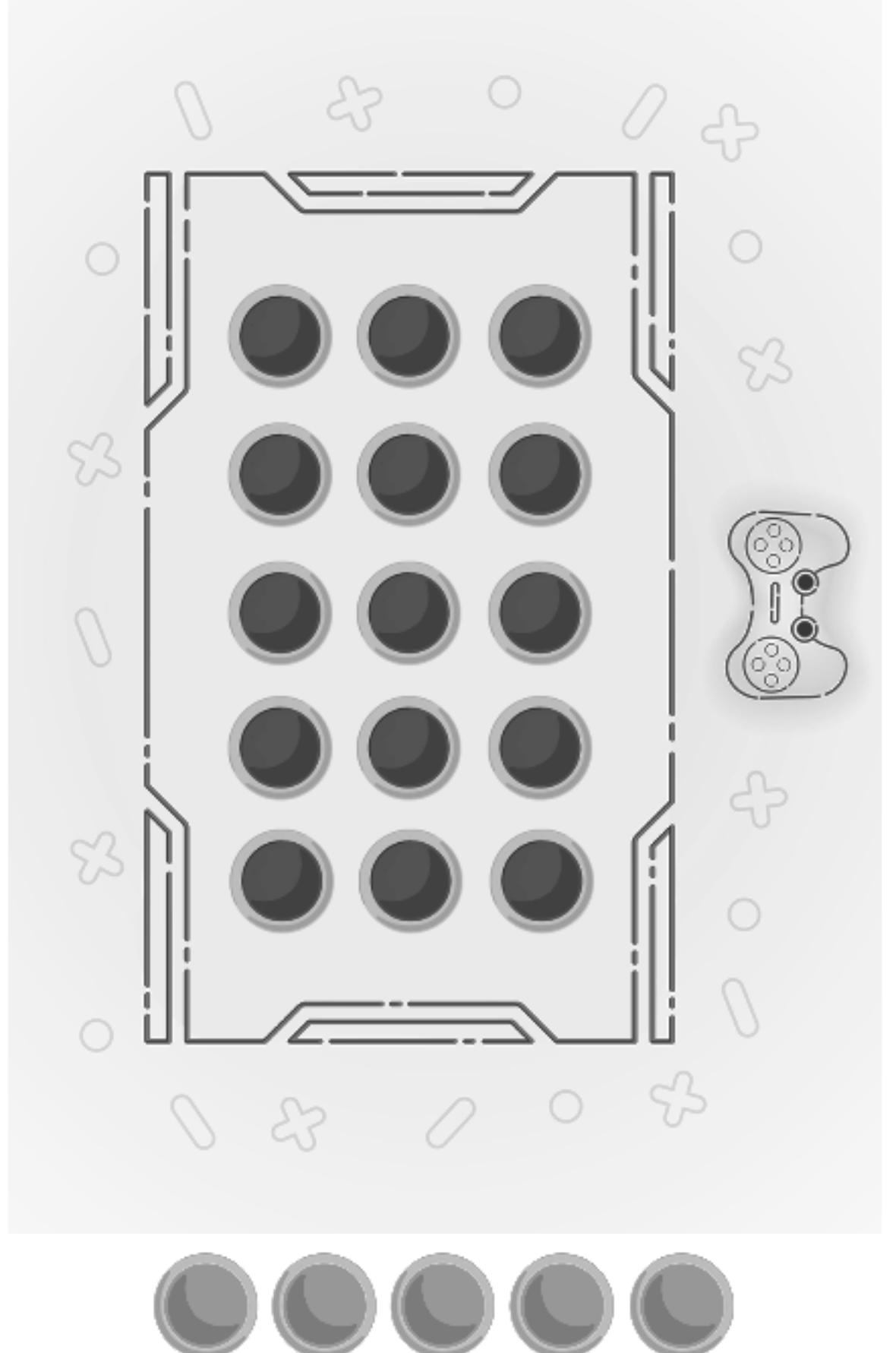

*Imagens adaptadas de:*

*[https://br.freepik.com/vetores-gratis/botao-iniciar-vermelho\\_2947551.htm](https://br.freepik.com/vetores-gratis/botao-iniciar-vermelho_2947551.htm)*

*[https://br.freepik.com/vetores-premium/jogo-sobre-tecnologia-abstrata-interface-hud-design-para-negocios-de-esportes-e\\_6179](https://br.freepik.com/vetores-premium/jogo-sobre-tecnologia-abstrata-interface-hud-design-para-negocios-de-esportes-e_6179030.htm) [030.htm](https://br.freepik.com/vetores-premium/jogo-sobre-tecnologia-abstrata-interface-hud-design-para-negocios-de-esportes-e_6179030.htm)*